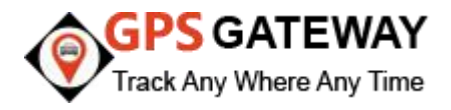

GPS Gateway is a leading GPS Tracking software solution provider company in India having huge customer base. GPS Gateway's GPS Tracking software Api structure given below.

URL structure : <http://195.201.36.106:9099/vapi/username/vehicle>

(you need to pass only 2 parameters username and vehicle no. )

Example: <http://195.201.36.106:9099/vapi/prince/DLILY5703>

Method: GET

• Headers: Content-Type : 'application/json'

URL Params None

- Optional: None
- Data Params

```
{ "VehicleNo":[string] }
E.g. : { " VehicleNo ": "DL1LY5703" }
```
• Success Response:

```
\{" VehicleNo ":[string],
" DeviceImei ":[string],
"TimeRecorded":[ string],
"LocationAddress":[string],
"Latitude":[string], "Longitude":[string],
"Speed":[string], "Ignition":[string]
}
E.g. :
\{" VehicleNo ":"DL1LY5703",
```

```
" DeviceImei ":"326532658965235",
```

```
"TimeRecorded":"15-09-2017 20:00",
"LocationAddress":"Sahara Mall, Gurgaon, Haryana - 122001",
"Latitude":"28.586789",
"Longitude":"76.953216",
"Speed": "0","Ignition":"OFF"
}
• Error Response:
\{"Status": [int],
"Code": [int],
"Message":[string]
}
E.g. :
\{"Status": 200,
"Code":100,
"Message":"Vehicle No. does not exist."
}
```
Note: vehicle no. Is not case sensitive.